Direktor des Landmaschinen-Instituts der Humboldt-Universität, Ber I in

# **Mechanik des Schleppers**

# Teil II Statik<sup>1</sup>)

# B. Leistungen der Kräfte

Sind die Kräfte und Geschwindigkeiten bekannt, dann lassen sich die Leistungen berechnen. Während die Ermittlung der Kräfte neben ihrer Bedeutung für die Festigkeitsrechnung letzten Endes der Beurteilung diente, ob der Schlepper die erforderliche Zugkraft aufzubringen in der Lage ist, geben die Leistungen Aufschluß über die erforderliche Stärke des Motors und über die mehr oder weniger wirtschaftliche Ausnutzung der' Energie, die dem Schlepper mit dem Brennstoff zugeführt wird. Insbesondere eine Leistungsbilanz zeigt die Höhe der einzelnen Verluste im Vergleich zueinander und zur Nutzleistung, und sie läßt erkennen, bei welchen Verlusten Bemühungen um deren Verringerung besonders lohnend wären.

# 1. Definition der Leistung

Die augenblickliche Leistung einer beliebigen Kraft P, die mit der Geschwindigkeit v ihres Angriffspunktes A einen Winkel a

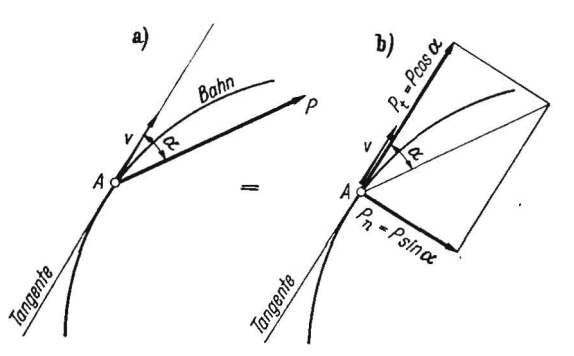

Bild 20. Leistung einer Kraft im allgemeinsten Fall<br>a)  $N = Pv \cos \alpha$ , b)  $N = Pt v$ 

bildet, ist definiert als das skalare Produkt aus Kraftvektor und GeSChwindigkeitsvektor (Bild 20a):

$$
N = P v \cos \alpha \tag{53}
$$

$$
oder (Bild 20 b)
$$

 $N = P_t v$ , (53 a) also als das Produkt aus nur der Tangentialkomponente *Pt* mal der augenblicklichen Geschwindigkeit [1].

Will man üblicherweise die Leistung in PS erhalten, muß man die Kräfte in kg, die Geschwindigkeiten in m/s messen und jeweils 75 kgm/s zu einer größeren Einheit, der Pferdestärke, zusammenfassen, also

$$
N = \frac{P_t v}{75}.
$$
 (53b)

Zur Berechnung der Leistung eines Drehmomentes oder Kräftepaares M nimmt GI. (53) mit der Winkelgeschwindigkeit *w* die Form an [?]

$$
N = M \omega
$$
 (54)  
oder, wenn man Pferdestärken erhalten will,  

$$
N = \frac{M n}{716},
$$
 (54 a)

$$
\frac{1}{11} \text{ Siehe auch H. 1. S. 2 bis 7 und H. 2. S. 82 bis 86.}
$$

Heft 3 • März 1957  $99$ 

wobei M in Kilogrammetern und *n* in Umdrehungen/Minute einzusetzen sind.

I

# 2. Der Schlepper als Ganzes

Berechnet man die Leistung der am Schlepper wirkenden Kräfte, so darf man nicht nur die äußeren Kräfte *A, B, T, W*  und  $Z$  berücksichtigen (Bild 17) - das Gewicht  $G$  ergibt auf waagerechter Fahrbahn keine Leistung -, sondern es sind auch Leistungen *innerer* Kräfte vorhanden, nämlich dort, wo sich Teile des Schleppers zueinander bewegen: Die Motorleistung N<sub>Motor</sub> ist eine Leistung innerer Kräfte, nämlich der Gasdruckkräfte, abzüglich der Leistung innerer Bewegungswiderstände des Motors. Die Leistung der Lagerreibmomente an den Rädern des Schleppers und den Wellen des Getriebes sowie die Leistung der Zahnflankenreibung sind ebenfalls von inneren Kräften oder inneren Kräftepaaren verursacht.

# 3. Die Nutzleistung

Die Leistung der Zugkraft Z ist die Nutzleistung des Schleppers. Da Z mit der Richtung der Geschwindigkeit einen stumpfen Winkel  $180^\circ - \zeta$  bildet oder die Tangentialkomponente Z cos  $\zeta$  entgegengesetzt zur Fahrtrichtung liegt, ergibt sich nach Gl. (53) eine negative Zugleistung, nämlich

$$
N_{\text{Nutz}} = -(Z\,\cos\zeta)\,v\,. \tag{55}
$$

Zugkraft Z und Fahrgeschwindigkeit *u* lassen sich verhältnismäßig einfach messen. Ist beim Versuch außerdem noch der Schlupf  $\sigma$  bestimmt worden und liegt eine Kurve

$$
Z\cos\zeta=f\left(\sigma\right)
$$

vor (Bild 21). so kann man daraus auf zeichnerischem Wege die Kurve der Nutzleistung als Funktion des Schlupfes er-<br>halten: halten

Projiziert man einen beliebigen Punkt Z der Zugkraftkurve auf die Ordinatenachse im Punkt Y, verbindet man Y mit dem Punkte A der Abszissenachse für 100% Schlupf, so liefert der Schnittpunkt von A Y mit der Ordinate des Punktes Z einen Punkt N der gesuchten Leistuogskurve.

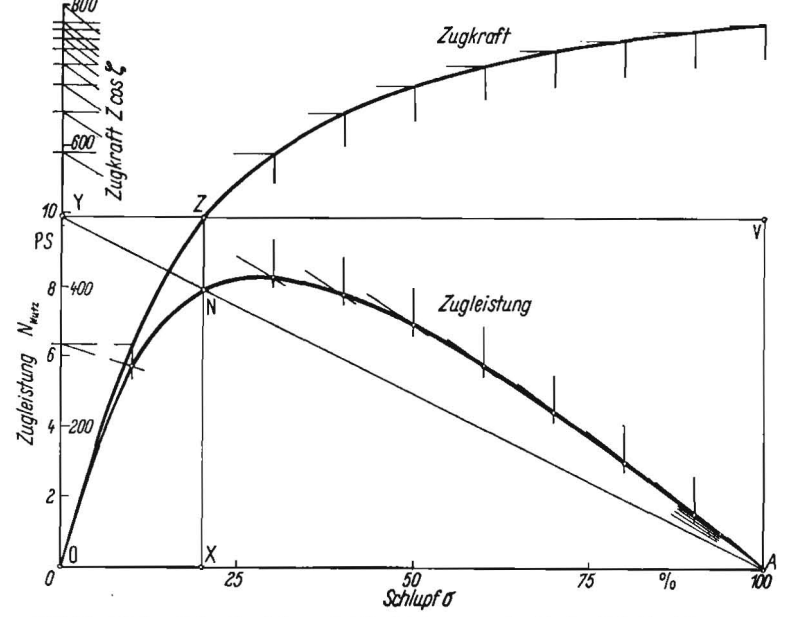

Bild 21. Zeichnerische Ermittlung der Zugleistung aus der Zugkraft-Schlupf-Kurve

Denn es ist nach Gl. (55) und Gl. (10)

 $N_{\text{Nutz}} = (Z \cos \zeta) v_0 (1 - \sigma) = (Z \cos \zeta - \sigma Z \cos \zeta) v_0.$ Nach dem Strahlensatz ist aber (Bild 21)

$$
\overline{ZN} : \overline{VA} = \overline{YZ} : \overline{YV}
$$

$$
\overline{ZN} : Z \cos\zeta = \sigma : 1.
$$

so  $daB$ 

$$
\overline{ZN} = \sigma Z \cos \zeta
$$

und

$$
\overline{N X} = \overline{Z X} - \overline{Z N} = Z \cos \zeta - \sigma Z \cos \zeta.
$$

Die gegebene Geschwindigkeit  $v_0$  bestimmt nun den Ordinatenmaßstab der zeichnerisch gewonnenen Leistungskurve. Es sei  $Z_{10}$  cos  $\zeta$ die Zugkraft für eine Leistung von 10 PS, also

daraus

$$
(Z_{10}\cos\zeta)\,v_0/75\,=\,10\;{\rm PS}
$$

Für z. B.  $v_0 = 1.5$  m/s

$$
Z_{10} \cos \zeta = 750/1.5 = 500 \text{ kg}.
$$

 $Z_{10} \cos \zeta = 750/v_0$ .

Dort, wo im Beispiel an der alten Ordinatenachse 500 kg verzeichnet ist, muß für die neue Ordinatenachse 10 PS angeschrieben werden.

#### 4. Die Verlustleistungen

#### a) Fahrwiderstandsverlust der Laufräder

Da am bodenberührten Umfang der Laufräder eine tangential zum Rollkreis liegende Kraft W wirkt (Bild 14b), muß auch an den Laufrädern ein - wenn auch geringer, und zwar negativer -Schlupf  $\sigma_{\mathbf{v}}$  auftreten (Bild 9d). Auf die übliche Weise (Bild 2 oder Bild 3) läßt er sich nicht messen. Man könnte ihn aus Zeitdehner-Filmaufnahmen des mit geeigneten Marken versehenen Vorderrades durch Ermitteln der Gleitgeschwindigkeit va (Bild 7) nach Gl. (7) und Gl. (19) als

$$
\sigma = \frac{v_g}{v - |v_g|} \tag{7 d}
$$

finden. Im allgemeinen wird er vernachlässigt, also  $\sigma_v \approx 0$ gesetzt, so daß die Bewegung der Laufräder als eine reine Rollbewegung (Bild l) angesehen wird.

Bei reinem Rollen fällt Punkt U des Rades (Bild 13) mit dem Geschwindigkeitspol O zusammen (Bild 1). Da für diesen Punkt  $v = 0$  ist und W durch ihn hindurchgeht oder, was auf dasselbe hinauskommt,  $v_{\mathbf{F}}$ einen rechten Winkel mit  $W$  bildet, wird die Leistung des Fahrwiderstandes W gleich  $Nu$ <sup>11!</sup>

Dagegen ergibt die zur Fahrbahn rechtwinklige, am Hebelarm  $f_{\mathbf{y}}$  der Rollreibung wirkende Stützkraft A eine Leistung, und zwar eine Verlustleistung, den aus Gl. (53) mit Gl. (4) und  $\alpha \approx 180^{\circ}$ , also cos $\alpha = -1$  zu berechnenden Rollwiderstandsverlust der Laufräder

$$
N_{\text{Roll}_{\mathbf{v}}} = -A v_{\mathbf{F}},
$$

$$
N_{\text{Roll}_{\mathbf{v}}} = -\frac{I\mathbf{v}}{R_{\mathbf{v}}} A v. \tag{56}
$$

Die Leistung des Lagerreibungsmomentes der Laufräder wird nach Gl. (54) mit Gl. (26a) und Gl. (3a)

$$
N_{\text{Lager}_{\mathbf{v}}} = -M_{Rbg_{\mathbf{v}}} \omega_{\mathbf{v}} = -\mu_{\mathbf{v}} Q_{\mathbf{v}} r_{\mathbf{v}} v^{\dagger} R_{\mathbf{v}} \qquad (57)
$$

und mit Gl. (28a)

$$
N_{\text{Lager}_{\mathbf{v}}} = -\mu_{\mathbf{v}} \frac{r_{\mathbf{v}}}{R_{\mathbf{v}}} (A - G_{\mathbf{v}}) v. \tag{57 a}
$$

Die gesamte Verlustleistung an den Laufrädern ergibt als Summe von Rollwiderstands- und Lagerreibverlust aus Gl. (56) und Gl. (57a) den Fahrwiderstandsverlust der Laufräder

$$
N_{\text{Fahr}_{\mathbf{v}}} = -\left[\frac{f_{\mathbf{v}}}{R_{\mathbf{v}}}A + \mu_{\mathbf{v}}\frac{r_{\mathbf{v}}}{R_{\mathbf{v}}}(A - G_{\mathbf{v}})\right]v. \tag{58}
$$

Hierin ist aber die eckige Klammer nach Gl. (29a) der Fahrwiderstand W. Damit

$$
N_{\text{Fahr}_v} = -Wv. \tag{58 a}
$$

Obwohl also der Fahrwiderstand W in Wirklichkeit keine Leistung verrichtet, darf man mit seiner Hilfe gemäß Gl. (58a) die Summe der Leistungen von Raddruckkraft A und Lagerreibmoment  $M_{Rbg}$  in einfacher Weise berechnen.

Vernachlässigt man in Gl. (58) das Gewicht Gy der beiden Vorderräder gegenüber der Vorderachslast A, was allerdings oft nicht zulässig sein wird, so ist

$$
N_{\text{Fahr}_{\mathbf{v}}} \approx -\left(\frac{f_{\mathbf{v}}}{R_{\mathbf{v}}} + \mu_{\mathbf{v}} \frac{r_{\mathbf{v}}}{R_{\mathbf{v}}}\right) A v, \tag{58 b}
$$

wobei der Klammerausdruck den Fahrwiderstandsbeiwert darstellt.

Wie ein durchgerechnetes Zahlenbeispiel [5], bei dem für  $I_{\rm v}/R_{\rm v}=0.08$  die Lagerreibverluste noch nicht einmal 1% der Fahrwiderstandsleistung betragen, zeigt, ist auf dem Acker die Lagerreibung gegenüber dem Rollwiderstand bedeutungs- $\log$ , so daß

# $N_{\rm \,Fahr} \approx N_{\rm \,Roll}$ .

#### b) Fahrwiderstandsverlust der Triebräder

An den mit Schlupf rollenden\*) Triebrädern liefert die Stützkraft B am Hebelarm  $f_h$  nach Gl. (53) mit Gl. (16) und cos x  $=$   $f/r_F$  (Bild 6) die Verlustleistung des Rollwiderstandes

$$
N_{\rm Roll}_{\rm h} = -\, B \cdot \omega \, r_{\rm F} \cdot \frac{/}{r_{\rm F}} = -\, B \, \omega \, /
$$

und mit  $\omega = v_0/R_h$  nach Gl. (9a)

$$
N_{\text{Roll}_{\text{h}}} = -\frac{h}{R_{\text{h}}} B v_{\text{0}}.
$$
 (59)

Der Schlupf  $\sigma$  ist in vorstehender Gleichung nicht enthalten; jedoch wird /h durch die mit wachsendem Schlupf sich vergrößernde Spurtiefe etwas zunehmen.

Der Lagerreibverlust der Triebräder beträgt nach Gl. (54) mit Gl. (30) und Gl. (9a)

$$
N_{\text{Lager}_{\text{h}}} = -\mu_{\text{h}} \sqrt{Q_{\text{h}}^2 + S^2} r_{\text{h}} \cdot \frac{v_{\text{0}}}{R_{\text{h}}}
$$

und mit Gl. (31) und Gl. (32)

$$
N_{\text{Lager}_{\text{h}}} = -\mu_{\text{h}} \frac{r_{\text{h}}}{R_{\text{h}}} \sqrt{(B - G_{\text{h}})^2 + T^2} v_0. \tag{60}
$$

Die Summe aus Gl. (59) und Gl. (60) ergibt die Verlustleistung durch den Fahrwiderstand der Triebräder

$$
N_{\text{Fahr}_{\text{h}}} = -\left[\frac{f_{\text{h}}}{R_{\text{h}}}B + \mu_{\text{h}}\frac{r_{\text{h}}}{R_{\text{h}}}\sqrt{B - G_{\text{h}}^2 + T^2}\right]v_{\text{0}}.\quad(61)
$$

wobei die eckige Klammer gleich dem zweiten Glied von Gl. (33) ist, also als der gedachte Fahrwiderstand  $W_h$  der Triebräder bezeichnet werden könnte. Auch in Gl. (61) wird sich der zweite Summand der eckigen Klammer gegen den ersten vernachlässigen lassen, so daß man wie bei den Laufrädern

 $N_{\rm \,Fahr} \approx N_{\rm \,Roll}$ 

setzen kann.

Wenn auch die Gleichungen der Leistungsverluste an den Hinterrädern im Aufbau mit denen für die Vorderräder übereinstimmen und für  $\sigma = 0$ , also für den leerfahrenden Schlepper, mit  $v = v_0$  in sie übergehen, so liegt der wesentliche Unterschied gerade darin, daß die Verlustleistung an den Vorderrädern mit Hilfe der wirklichen Fahrgeschwindigkeit v zu berechnen ist<sup>2</sup>), während an den Hinterrädern die theoretische Fahrgeschwindigkeit  $v_0$  genommen werden muß. Es ist daher nicht möglich, die Verlustleistung aus einem für den ganzen Schlepper geltenden Fahrwiderstand zu ermitteln, wie es bisher stets getan wird. Die Rollwiderstandsbeiwerte /v und /h müssen getrennt für Vorder- und Hinterräder bestimmt werden!

<sup>\*)</sup> Druckfehlerberichtigung: 1n Gl. (16) auf S. 4 muß es ry statt r heißen, wobei nach Bild 6 ry = c ist.<br>
\*) Will man den geringen Schlupf  $\sigma_{\mathbf{v}}$  der Laufräder berücksichtigen, so \*) Will man den geringen Schlupf or

## c) Schlup/verlust

Zu den Verlustleistungen am Laufwerk gehören außer den Fahrwiderstandsverlusten noch die Schlupfverluste. Am schlupflos rollenden Laufrad ist die Leistung der Umfangskraft W gleich Null. Will man aber den geringen Schlupf der Laufräder berücksichtigen, so hätte man entsprechend der Gleitgeschwindigkeit  $v_q$  (Bild 7) eine Schlupfleistung der Laufräder

$$
N_{\text{Schlupf}_{\mathbf{v}}} = -Wv_{\mathbf{g}} = -Wv\frac{|\sigma_{\mathbf{v}}|}{1+|\sigma_{\mathbf{v}}|} \tag{62}
$$

zu berechnen, die mit der üblichen Vereinfachung  $\sigma_v \approx 0$  den oben erwähnten Wert Null annimmt.

Am Triebrad dagegen verrichtet die Umfangskraft T eine bei stärkerem Schlupf ganz erhebliche - Verlustleistung, nämlich nach Gl. (53) mit  $\alpha = 180^{\circ}$  und mit Gl. (8) die Schlupfleistung der Triebräder

$$
N_{\text{Schluof}} = -\,T\,v_g = -\,T\,v_0\,\sigma\,. \tag{63}
$$

Auch bei der Berechnung der Schlupfleistung werden meist Fehler gemacht, indem manche Autoren anstatt der um Radumfang vorhandenen Triebkraft T die nur gedachte Umfangskraft  $U = M_t/R_h$  der Gl. (34) einsetzen, andere die Zugkraft  $Z \cos \zeta$  an Stelle von  $T$  benutzen. Im ersten Fall ergibt sich, wie Gl. (33) zeigt, ein zu großer Schlupfverlust; im zweiten Fall wird, wie man aus Gl. (35) erkennt, ein zu kleiner Leistungsverlust für den Schlupf berechnet.

#### 5. Leistungsbilanz

Die Leistungsbilanz für einen Schlepper kann man über verschiedenen Größen als Abszisse auftragen, etwa über der theoretischen Fahrgeschwindigkeit  $v_0$  [11], auch über der Motorleistung  $N_{\text{Mot}}$  oder über der Nabenleistung [9], die praktisch gleich der Wellenleistung, Gl. (66), ist, oder auch über der Zugleistung  $N_{\text{Nutz}}$  selbst, wobei dann die jeweils zur Abszisse genommene Leistung nochmals als Gerade durch den Koordinatenursprung im Schaubild erscheint. Auch der Kraftschlußbeiwert ist als Abszisse einer Leistungsbilanz [7] benutzt worden, oder man könnte Leistungen über dem Schlupf darstellen (Bild 21). Im folgenden sollen nach dem Vorgehen von H. MEYER und G. BOCK [10], die dabei eine möglichst große Anschaulichkeit auch für Fernerstehende anstrebten, die Leistungen über der Wirkkomponente Z cos ; der Zugkraft aufgetragen werden und dafür auch das mehrfach verwendete Beispiel des 24-PS-Schleppers benutzt werden:

Für die Berechnungen der einzelnen Leistungen der Bilanz ist das Anlegen einer Zahlentafel (Tafel I) zweckmäßig3). Gegeben sei die Zugkraft-Schlupfkurve (Bild 22a), die zugleich nach Gl. (10) für  $v_0 =$  konst den Zusammenhang zwischen Zugkraft und Geschwindigkeit v wiedergibt. Sollte die Motordrehzahl n kei wachsender Belastung in nicht mehr vernachlässigbarem Maße absinken, so muß aus Leerlaufdrehzahl  $n_{\text{leer}}$ und zugehöriger Fahrgeschwindigkeit vieer die sich zur jeweiligen Motordrehzahl  $n$  ergebende theoretische Fahrgeschwindigkeit  $v_0 = v_{\text{leer}} \cdot n/n_{\text{leer}}$  berechnet werden. Das Geschwindigkeitsbild stimmt dann allerdings nicht mehr mit der Schlupfkurve überein.

In der Leistungsbilanz (Bild 22b) ist es wegen des dann weniger stark gekrümmten Kurvenverlaufs günstiger, an die Zugleistung NNutz zunächst die Schlupfleistung Nsehlupt anzufügen und erst dann den Betrag der Rollwiderstandsverluste

$$
N_{\text{Roll}} = -\left(\frac{f_v}{R_v} A v + \frac{f_h}{R_h} B v_0\right). \tag{64}
$$

Zählt man hierzu noch den Lagerreibverlust der Laufräder aus Gl. (57a) hinzu, so ergibt die Summe der vier Leistungen die Nabenleistung, während die durch die Wellen der Triebräder hindurchgeleitete Leistung  $N_{\text{Welle}}$  um den aus GL (60) berechenbaren Lagerreibverlust der Triebachse größer ist als die Nabenleistung. Die Wellenleistung

$$
N_{\text{Welle}} = N_{\text{Nutz}} + N_{\text{Schluof}} + N_{\text{Roll}} + N_{\text{Lager}} \tag{65}
$$

<sup>2</sup>) Für Leser, die sich nicht mit der Ableitung der einzelnen Formeln befassen wollen, ist die Zahlentafel ein bequemes Rezept zum Aufstellen einer Leistungsbilanz.

läßt sich auch unmittelbar nach Gl. (54) aus dem durch die Hinterradwellen geleiteten Triebmoment  $M_t$  (Bild 15) als eine positive Leistung

$$
N_{\text{Welle}} = M_t \omega = M_t \frac{v_0}{R_{\text{h}}} \tag{66}
$$

finden und nach Gl. (34) mit der Rechnungsgröße  $M_l/R_h = U$ auch

$$
V_{\text{Welle}} = U v_0 \tag{66 a}
$$

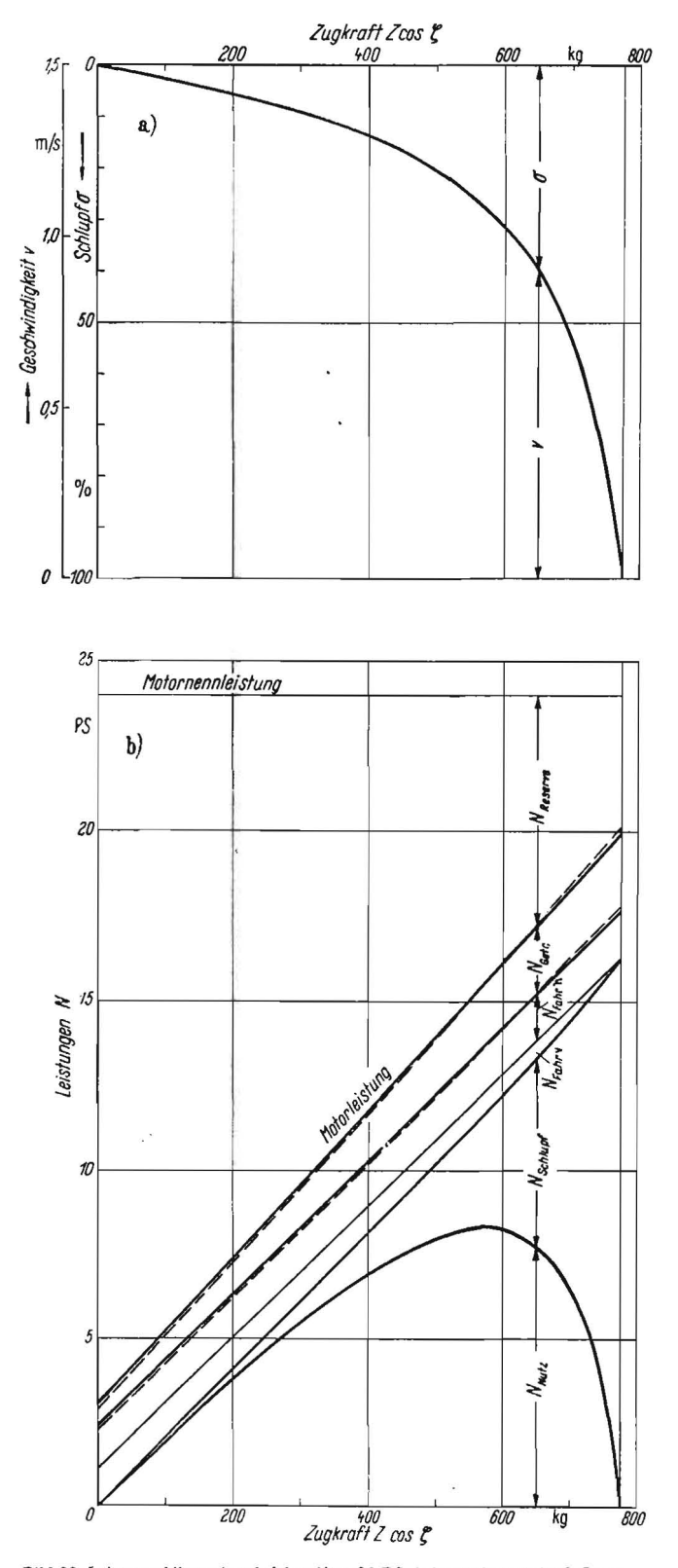

Bild 22. Leistungsbilanz eines luft bereiften 24-PS-Ackerschleppers im 2. Gang. schlupf σ und Fahrgeschwindigkeit v in Abhängigkeit von der Zugkraft Z cos ζ (aus Versuchen ermittelt), b) Leistungen, über der Zugkraft aufgetragen (aus Tafel 1)

schreiben. Der Unterschied zwischen. Wellenleistung und Zugleistung dient zum Decken der Laufwerksverluste, unter denen die Lagerreibverluste gegenüber den Rollwiderstandsverlusten und dem Schlupfverlust, wie oben erwähnt, im allgemeinen und so auch im Beispiel (Tafel I) vernachlässigbar sind.

Rechnet man mit konstanten Werten der Hebelarme  $f_v$  und  $f_h$ der Rollwiderstände, so erhält man aus GI. (65) mit GI. (64) und nach Einsetzen von GI. (35). GI. (36 b). GI. (37 a) sowie Gl. (10) nach einiger Zwischenrechnung für die Wellenleistung in Abhängigkeit von der Zugkraft  $Z \cos \zeta$  die gerade Linie

$$
N_{\text{Welle}} = C_1 \cdot Z \cos \zeta + C_2 \tag{65 a}
$$

mit

$$
C_1 = \left\{ 1 - \left( \frac{f_v}{R_v} - \frac{f_h}{R_h} \right) \frac{h}{a} + \left[ \frac{f_v}{R_v} \frac{b}{a} - \frac{f_h}{R_h} \left( 1 + \frac{b}{a} \right) \right] \tan \zeta \right\} v_0
$$
  
and  

$$
C_2 = \left[ \frac{f_v}{R_v} \left( 1 - \frac{e}{a} \right) + \frac{f_h}{R_h} \frac{e}{a} \right] G v_0.
$$

Im Beispiel der Tafel 1 wird  $C_1 = 1,482 \text{ m/s}$  und  $C_2 = 180 \text{ kg m/s}$ .

Um für den gewählten Getriebegang die zur jeweiligen Zugkraft Z cos $\zeta$  erforderliche Motorleistung  $N_{\text{Motor}}$  zu erhalten, sind zur Wellen leistung noch sämtliche zwischen der Motorku pplung und den Lagern der Hinterradwellen auftretenden Getriebeverluste  $N_{\text{Getr}}$ , also die Verlustleistungen sowohl im Gangwechselgetriebe als auch im Hinterachsgetriebe, hinzuzufügen. Dies geschieht, indem man den Getriebewirkungsgrad  $\eta_{\text{Getr}}$  schätzt - obwohl dessen Berechnung auf sichererer Grundlage stände als die rechnerische Berücksichtigung der zwischen Reifen und Ackerboden sich abspielenden Vorgänge - und damit die Motorleistung

$$
N_{\text{Motor}} = \frac{N_{\text{Welle}}}{\eta_{\text{Getr}}}
$$
 (67)

erhält oder die in die Bilanz einzutragende Getriebeverlustleistung als

$$
N_{\text{Getr}} = N_{\text{Motor}} - N_{\text{Welle}} = N_{\text{Welle}} \left( \frac{1}{r_{\text{Getr}}} - 1 \right). \quad (68)
$$

Wenn die Getriebeverlustleistung geradlinig mit der vom Getriebe abgegebenen Leistung, also der Wellenleistung, an-

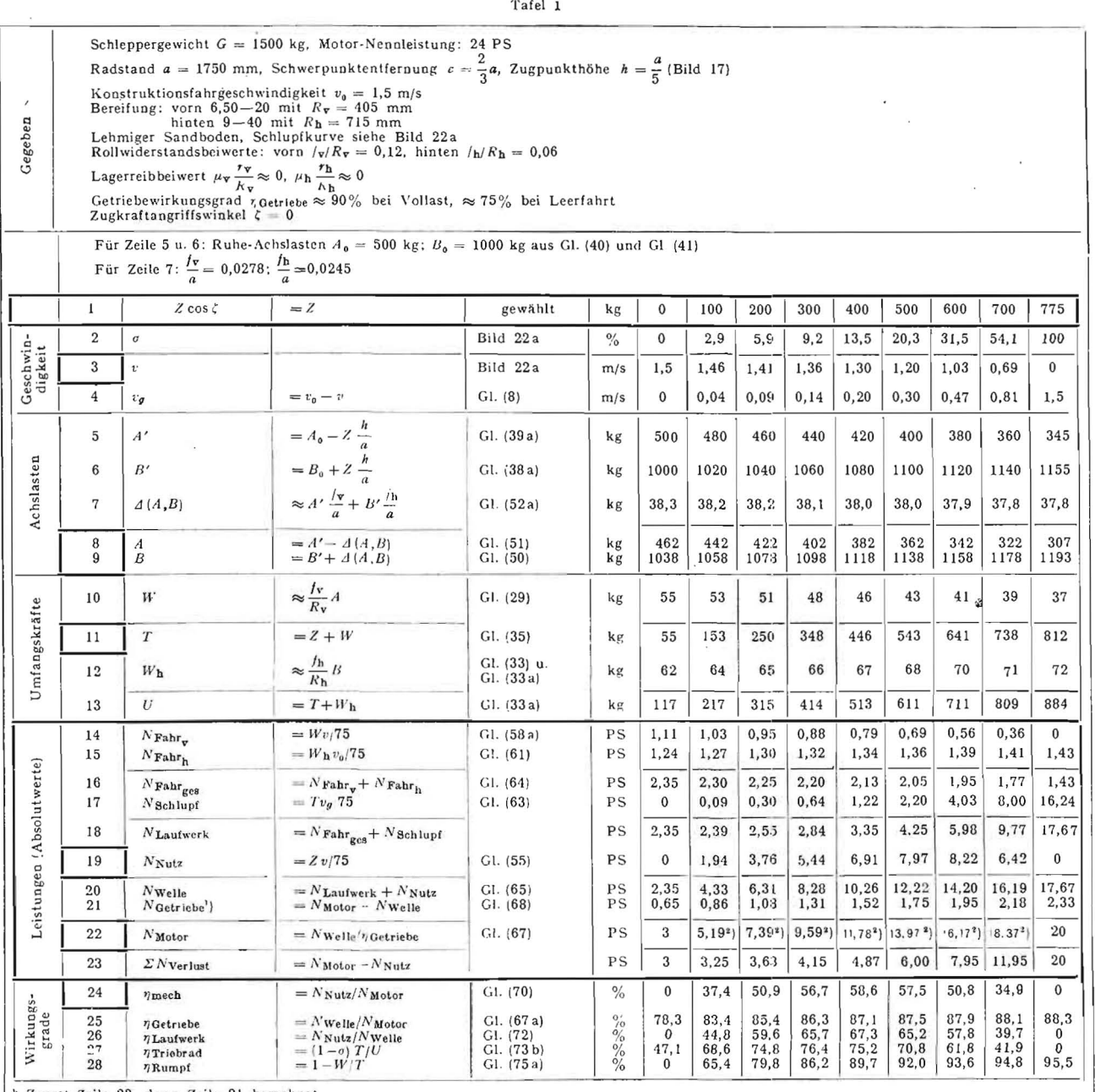

<sup>1</sup>) Zuerst Zeile 22, dann Zeile 21 berechnet<br><sup>2</sup>) Geradlinig interpoliert

steigt (6], so wird in der über der Zugkraft aufgetragenen Leistungsbilanz bei geradlinigem Verlauf der Wellenleistung auch die Motorleistung eine Gerade (Bild 22 b). Die vom Motor an das Getriebe abgegebene Leistung ist positiv, da Drehmoment und Winkelgeschwindigkeit des Motors gleiche Richtung haben. Zugleistung, Schlupfleistung, Fahrwiderstandsieistung und Getriebeverlust sind dagegen negativ. Die Summe aller Leistungen am Schlepper ergibt damit Null.

Nach einer briellichen Mitteilung hat H. MEYER beim Schlepper des Beispiels mit einem Rollwiderstandsbeiwert  $\rho_h = f_h/R_h$  von 5,5% bei Leerfahrt, steigend auf 7% bei 100% Schlupf, gerechnet. Nimmt man, solange über die Abhängigkeit des Rollwiderstandes vom Schlupf nichts Genaueres bekannt ist, die einfachste Gesetzmäßigkeit an, nämlich eine geradlinige Änderung, so wäre in erste Näherung

 $\varrho_{\mathbf{n}} = \varrho_{\mathbf{0}} + \varphi \, \sigma$ , (69 a)

im Beispiel

$$
\varrho_{\text{h}}=0.055+0.015\,\sigma
$$

zu setzen. Nötigenfalls, und die Versuchsergebnisse von H. Lü HRS [8] scheinen dafür zu sprechen, könnte die Abhängigkeit auch

$$
\varrho_{\mathbf{h}} = \varrho_{\mathbf{0}} + \varphi \sigma + \psi \sigma^2 \tag{69}
$$

geschrieben werden, wobei man sich dann mit drei  $\mathcal{\tilde{L}}$  10 Parametern  $\varrho_0$ ,  $\varphi$  und  $\psi$  den Versuchsergebnissen besser anpassen könnte als bei deren Interpolation durch nur eine Gerade. Vielleicht ist sogar ein Glied mit einer höheren Potenz von  $\sigma$  als der zweiten erforderlich, nämlich dann, wenn wie bei den Versuchsergebnissen von LüHRS ein Anwachsen des Rollwiderstandes erst bei höherem SChlupf bemerkbar wird. Die Rollwiderstandsverluste sind zum Vergleich mit dem konstanten Rollwiderstandsbeiwert  $\rho_h = 0,12$  (Tafel 1) nochmals .mit GI. (69 a) berechnet und in einem Schaubild (Bild 23) aufgetragen. Mit dem Hebelarm der Rollreibung ändert sich auch das Korrekturglied  $\Delta(A, B)$ und damit sämtliche Werte der Tafel 1 ab Zeile 7 mit Ausnahme von Zeile 19. Die Wellenleistung und somit auch die Motorleistung verlaufen nun im Bilde der Leistungsbilanz nicht mehr geradlinig (s. die gestrichelten Linien in Bild 22 b) .

stündlichen Brennstolfgewicht *B* bei einem Heizwert H<sub>u</sub> zugeführten Energie ist der wirtschaftliche Wirkungsgrad oder Nutzungswirkungsgrad (DIN 1940) des *Schleppers* 

$$
\eta_{\text{ges}} = \frac{632(Z\cos\xi)v}{B\,H_u},
$$

der auch noch die Verluste im Motor selbst mit einschließt. Im Rahmen der Mechanik des Schleppers soll nur der mechanische Wirkungsgrad betrachtet werden. Ganz allgemein kann man einen Wirkungsgrad definieren [3] als das Verhältnis von *Nutzen* zu Aufwand. Für den Schlepper ergibt sich als mechunischer Gesnmtwirkungsgrad für die Leistungsübertragung vom Motor auf die Zugvorrichtung .

$$
\eta_{\text{mech}} = \frac{N_{\text{Nutz}}}{N_{\text{Motor}}},\tag{70}
$$

was ohne Schwierigkeiten zu berechnen ist (Tafel I. Zeile 24). aber auch aus dem Bilde der Leistungsbilanz zeichnerisch gewonnen werden kann (Bild 24) :

Nach Wahl einer geeigneten Strecke OP auf der Abszissenachse als Maßstab für den Wirkungsgrad projiziere man je zwei zugehörige Punkte M und N der Motorleistungs- und der Nutzleistungs-Kurve in M' und N' auf die Ordinatenachse, verbinde M' mit P und ziehe durch N' die Parallele zu M'P. Damit wird auf OP die Strecke OE abgeschnitten, die den Wirkungsgrad  $\eta$  im gewählten Maßstab darstellt; denn nach dem Strahlensatz ist

$$
\overline{OE} : \overline{OP} = \overline{ON'} : \overline{OM'},
$$
  
also  

$$
\eta : 100 = N_{\text{Nutz}} : N_{\text{Motor}}.
$$

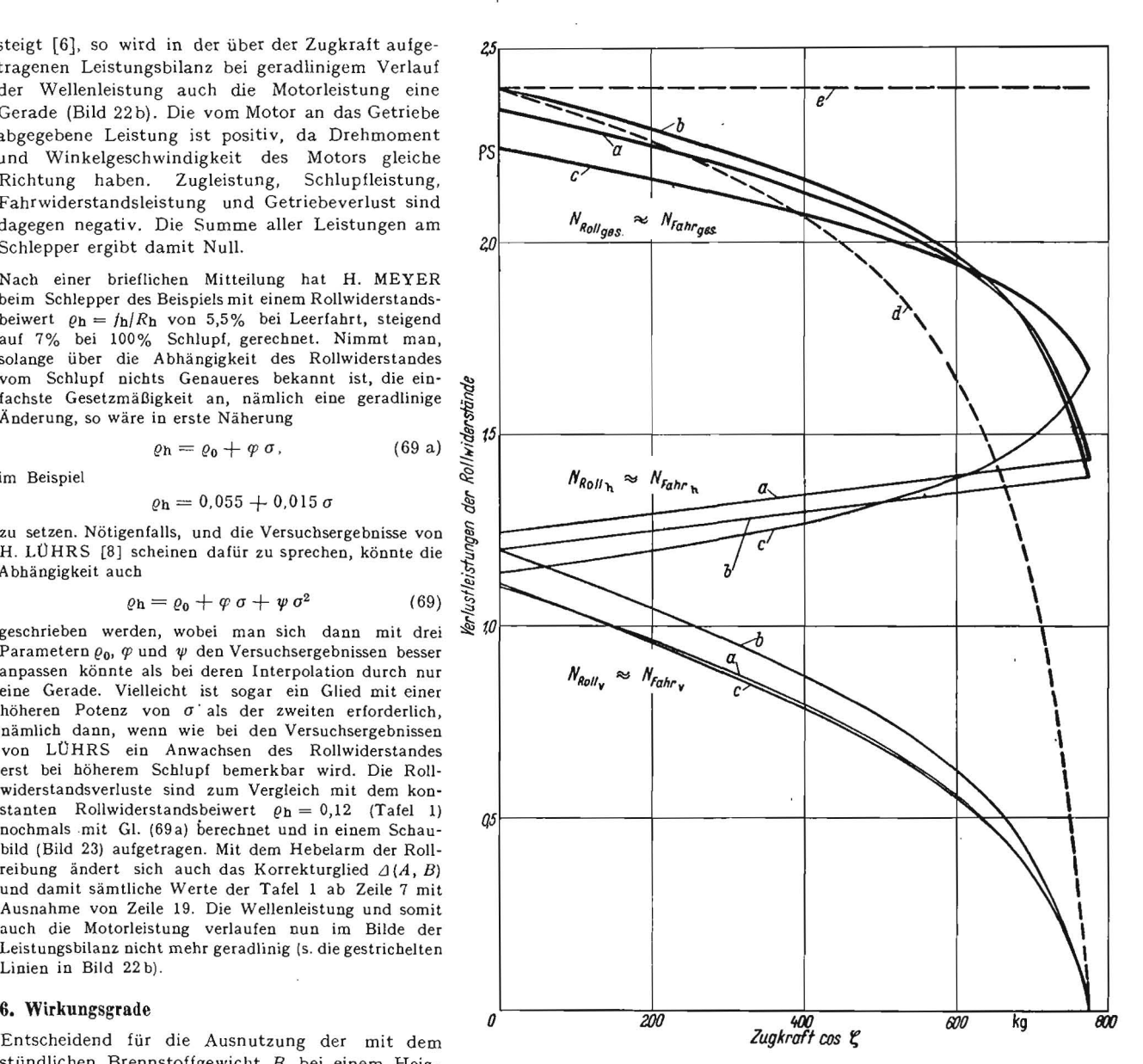

**Bild 23.** Rollwiderstandsleistungen, berechnet<br>a) mit  $\varrho = 0, 12$  und  $B$  (Tafel 1, Zeile 8, 9, 14, 15<br>und  $16$ ), b) desgl. für  $A'$  und  $B'$  (Tafel 1, Zeile 5 und 6), c) mit  $\varrho_{\nabla} = 0, 12$  und<br> $\varrho_{\mathbf{h}} = 0, 055 +$ Weise als  $N_{\text{Roll}} = \varrho_{\text{gas}} G v / 75$  mit  $\varrho_{\text{geo}} = 0.08 = \left(1 - \frac{\varepsilon}{a}\right) \varrho_{\text{Y}} + \frac{\varepsilon}{a} \varrho_{\text{h}}$ , e) desgli als  $N_{\text{Roll}} = \rho_{\text{ges}} G v_0 / 75 = 0.08 \cdot 1500 \cdot 1.5 / 75 = 2.4 \text{ PS}$ 

> Die Strecke OE übertrage man dann als Ordinate XY an der betrachteten Stelle Z cos<sup>5</sup> ins Diagramm.

> Dieses zeichnerische Verfahren ist ganz allgemein für *zwei* beliebige Leistungskurven brauchbar und nicht auf Motorleistung und Zugleistung und auch nicht auf die als Abszisse gewählte Zugkraft beschränkt.

> Den mechanischen Gesamtwirkungsgrad des Schlepper-Triebwerkes kann man in zunächst *zwei* Teilwirl<ungsgrade zerlegen, indem man den Bruch in GI. (70) mit der zwischen Getriebe und Laufwerk auftretenden Wellenleistung erweitert:

$$
\eta_{\text{mech}} = \frac{N_{\text{Welle}}}{N_{\text{Motor}}} \cdot \frac{N_{\text{Nutz}}}{N_{\text{Welle}}} = \eta_{\text{Getr}} \cdot \eta_{\text{Laufw}}.\tag{71}
$$

Damit erhält man den Getriebewirkungsgrod

$$
\eta_{\text{Getr}} = N_{\text{Welle}} / N_{\text{Motor}} \tag{67 a}
$$

$$
and den Laufwerkwirkungsgrad
$$
  
\n
$$
\eta_{Laufw} = N_{Nutz}/N_{Welle}
$$
\n(72)

der mit Gl. (55), Gl. (66) oder Gl. (66a) und Gl. (10) auch

$$
\eta_{\text{Laufw}} = \frac{(Z \cos \zeta) v}{M_t v_0 / R_{\text{h}}} = \frac{Z \cos \zeta}{U} (1 - \sigma) \tag{72 a}
$$

geschrieben werden kann.

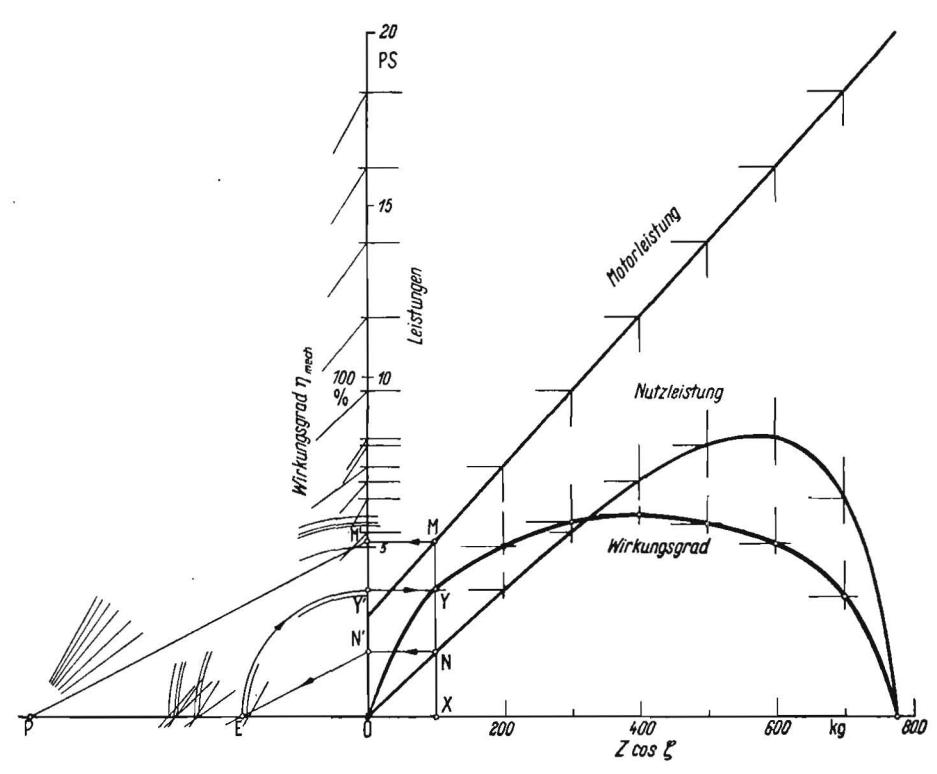

Bild 24. Zeichnerische Ermittlung des Wirkungsgrades aus zwei gegebenen Leistungskurven

Vom Laufwerkwirkungsgrad GI. (72) kann man den Wirkungsgrad der Triebräder abtrennen: die zugeführte Leistung an den Triebrädern ist die Wellenleistung Nwelle, während die von den Triebrädern abgegebene nutzbare Leistung in derjenigen

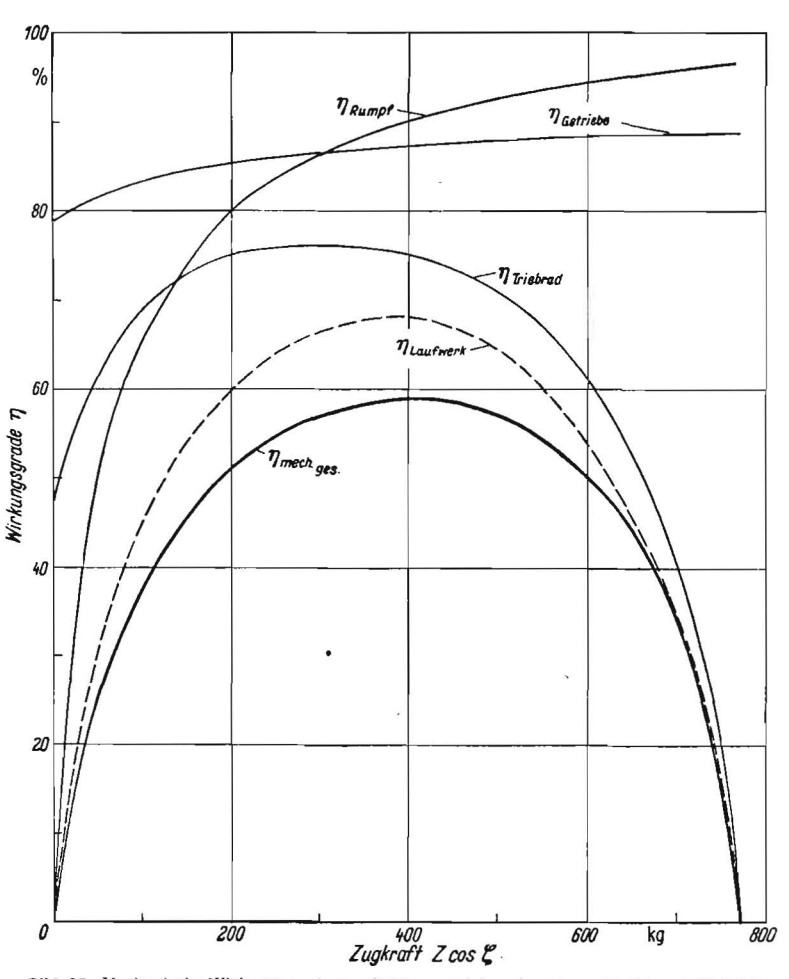

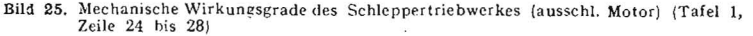

der Schubkraft *S* besteht (Bild 15). mit der die Triebachse den Schlepperrumpf vorwärtsschiebt. Also

oder  $\eta_{\text{Triehr}} = N_{\text{Schub}}/N_{\text{Welle}}$  (73) *Sv*  rie $\gamma_{\text{Tbr}} = \frac{3}{M_t v_0/R_h}$  (73 a)

und daraus mit Gl. (31), Gl. (34) und GI. (10)

$$
\eta_{\text{Triebr}} = \frac{T}{U} (1 - \sigma) \qquad (73 \text{ b})
$$

oder. mit GI. (33), GI. (31) und GI. (32) auf die Ausgangsgrößen zurückgeführt,

$$
\eta_{\text{Triebr}} = \left(1 - \frac{h \cdot B + \mu_{\text{h}} \cdot r_{\text{h}} \sqrt{(B - G_{\text{h}})^2 + T^2}}{M_t}\right) \left(1 - \sigma\right). \tag{73 c}
$$

Beim Zerlegen des Laufwerkwirkungsgrades durch Erweitern der Gl. (72) mit  $N_{Schub}$ 

$$
\eta_{\text{Laufw}} = \frac{N_{\text{Schub}}}{N_{\text{Welle}}} \cdot \frac{N_{\text{Nutz}}}{N_{\text{Schub}}}
$$

$$
= \frac{N_{\text{Bath}} \cdot N_{\text{Bumb}}}{N_{\text{Bumb}}}
$$

 $=\eta_{\text{Triebr}} \cdot \eta_{\text{Rumpf}}.$  (74) ergibt sich außer dem Triebradwirkungsgrad ein zweiter Faktor. ein Wirkungsgrad am Schlepperrumpt, mit dem die auf ihn übertragene Schubleistung in die Zugleistung

umgesetzt wird:  $\eta_{\text{Rumpf}} = N_{\text{Nutz}}/N_{\text{Schub}}$  (75) oder mit GI. (31) *und* GI. (35)

$$
\eta_{\text{Rumpf}} = \frac{I(Z \cos \zeta) v}{S v} = \frac{Z \cos \zeta}{T} = 1 - \frac{W}{T}.
$$
 (75 a)

Dieser Wirkungsgrad wird also durch den Fahrwiderstand W der Laufräder bedingt; denn der Schlepperrumpf gibt eine Verlustleistung  $-Pv$  an die Laufräder ab (Bild 13), wobei nach Gl. (27)  $P = W$  ist.

Der mechanische Gesamtwirkungsgrad ist damit entsprechend dem Energiefluß von der Motorkupplung über Getriebe, Triebräder und Schlepperrumpf bis zur Zugvorrichtung in drei Teilwirkungsgrade zerlegt:

#### $\eta_{\text{mech}} = \eta_{\text{Getr}} \cdot \eta_{\text{Triebr}} \cdot \eta_{\text{Rumpf}}$ .

Zur Berechnung der Teilwirkungsgrade ist Tafel 1 noch um die Werte der Zeilen 25 bis 28 ergänzt und auch der Gesamtwirkungsgrad in Zeile 24 eingetragen. Die Ergebnisse sind in Abhängigkeit von der Zugkraft Z cos $\zeta$  dargestellt (Bild 25). Man könnte das Bild noch durch den mechanischen Wirkungsgrad des *Motors*  $\eta_{\text{Motor}} = N_e/N_i$  ergänzen, doch ist die indizierte Leistung *Ni* des Motors im Beispiel nicht bekannt. Von der Mechanik des Motor-Kurbeltriebes [4] sollte in diesem Aufsatz auch abgesehen werden, um ihn nicht zu umfangreich zu machen.

(Teil III folgt im nächsten Heft.)

## Literatur

- [1] HEYDE, H.: Mechanik !ür Ingenieure. Bd. I. 4. Aufl.<br>
Leipzig 1955, S. 166 bis 168.<br>
[2] a. a. O.: S. 169 bis 171.<br>
[3] a. a. O.: S. 303 bis 171.<br>
[4] a. a. O.: S. 303 bis 311.
- 
- 
- [5] HEYDE, H.: Zur Leistungsbilanz eines Ackerschleppers.<br>Wiss. Zeitschr. d. Humboldt-Universität Berlin. Jg. II<br>(1952/53). Math. nat Reihe Nr. 5, S. 81.<br>(6) KIENE, W.: Zugleistung und Motorkennfeld des Acker-<br>schleppers.
- 
- 
- 
- (8) LÜHRS, H.: Das optimale Gewicht eines Ackerschleppers<br>
und dessen wirtschaftlichste Triebrad-Reifengröße (noch<br>
incht veröffentlichste Dissert. TH München).<br>
[9] MEYER, H.: Beiträge zur Ausweriung von Schlep-<br>
pund 10
	-
	- III MEYER, H., u. KLIEFOTH, F.: Luftreifen und Pöhlrad<br>am Ackerschlepper. Techn. i. d. Landw. 15. Jg. (1934), S. 23.<br>4 2624